## Package 'reddPrec'

October 17, 2017

Type Package

Title Reconstruction of Daily Data - Precipitation

Version 0.4.0

Author Roberto Serrano-Notivoli

Maintainer Roberto Serrano-Notivoli <rs@unizar.es>

Description Computes quality control for daily precipitation datasets, reconstructs the original series by estimating precipitation in missing values, creates new series in a specified pair of coordinates and creates grids.

License GPL  $(>= 3)$ 

Encoding UTF-8

LazyData true

Depends snowfall, fields

NeedsCompilation no

Repository CRAN

Date/Publication 2017-10-17 08:34:54 UTC

### R topics documented:

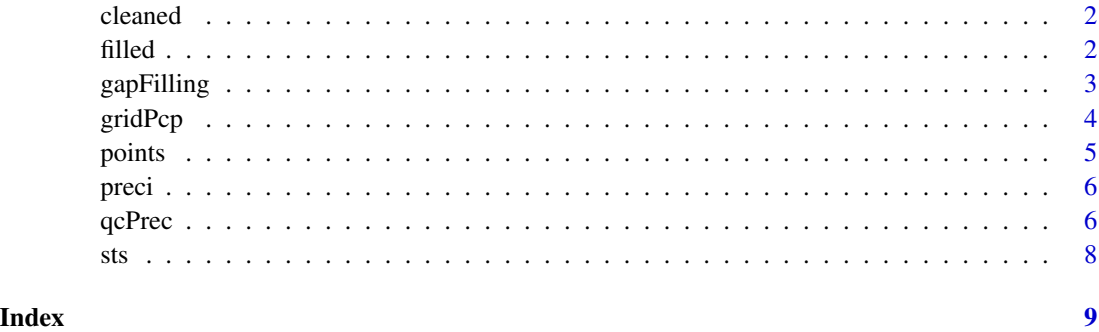

<span id="page-1-0"></span>

#### Description

Daily filtered of suspect precipitation data example. One month from '2001-01-01' to '2001-01-31' of 48 stations.

#### Usage

```
data("precipDataset")
```
#### Format

A matrix with daily precipitation data without suspect values of five years from '2001-01-01' to '2001-01-31' of 48 stations.

#### Examples

data(precipDataset)

filled *Daily reconstructed precipitation data example*

#### Description

Daily reconstructed precipitation data of one month from '2001-01-01' to '2001-01-31' of 48 stations.

#### Usage

```
data("precipDataset")
```
#### Format

A matrix with daily reconstructed precipitation data of one month from '2001-01-01' to '2001-01- 31' of 48 stations.

#### Examples

data(precipDataset)

<span id="page-2-0"></span>gapFilling *Daily precipitation reconstruction. Makes predictions to all days and locations.*

#### Description

This function uses original data to estimate new predicted values in each location and day.

#### Usage

gapFilling(prec, sts, inidate, enddate, parallel = TRUE, ncpu = 2, thres = NA)

#### Arguments

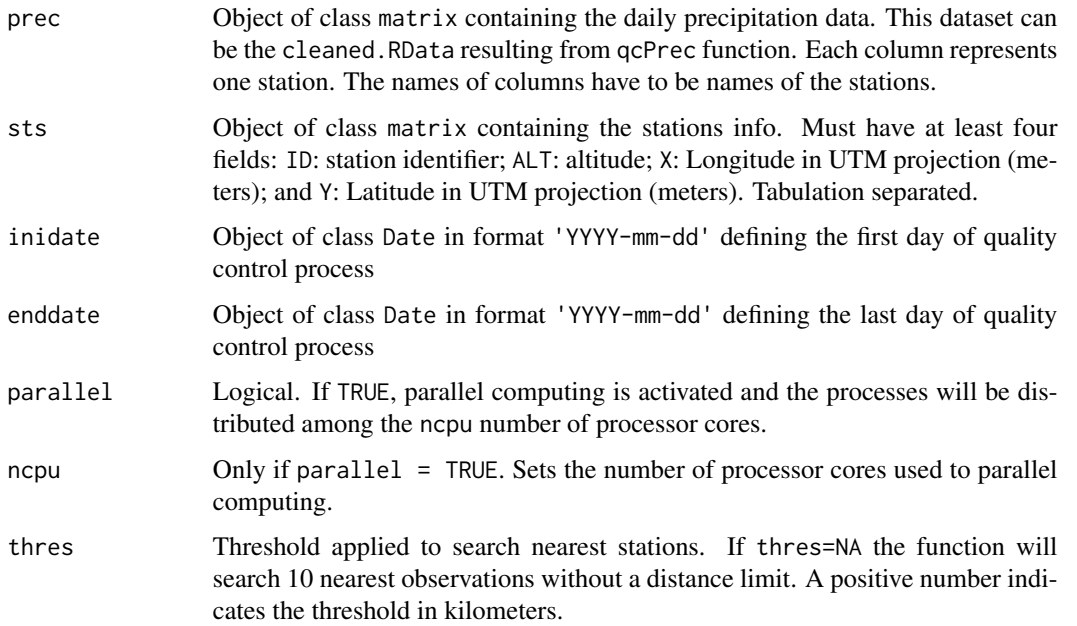

#### Value

A new file called Filled.RData will be created in working directory. The load of this file (load('Filled.RData')) will add a matrix containing the original data with missing values filled with this function. A new days directory will be created in working path with one file per day. Each file contains a data.frame with many rows as stations. The columns show the identifier (ID)of each station; the observed value obs (if exists); the binomial prediction predb ( $\frac{dy}{dx}$ , wet $\geq$  0.5); the raw prediction of precipitation magnitude pred1 resulting from models; the corrected magnitude prediction pred2 by binomial prediction (if dry, pred2==0); the final standardized magnitude prediction pred3 and the standard error err of the model. All variables except predb are in the same units as original values (mm\*10).

#### <span id="page-3-0"></span>Author(s)

Roberto Serrano-Notivoli

#### Examples

```
#loads example data
data(precipDataset)
```

```
#runs function
gapFilling(prec=cleaned,sts=sts,inidate=as.Date('2001-01-01'),
 enddate=as.Date('2001-01-02'),parallel=TRUE,ncpu=2,thres=NA)
```
gridPcp *Gridding daily precipitation.*

#### Description

This function uses serially-completed data to estimate new predicted values in each point and day of a given point dataset.

#### Usage

```
gridPcp(filled, points, sts, inidate, enddate, parallel = TRUE, ncpu = 2)
```
#### Arguments

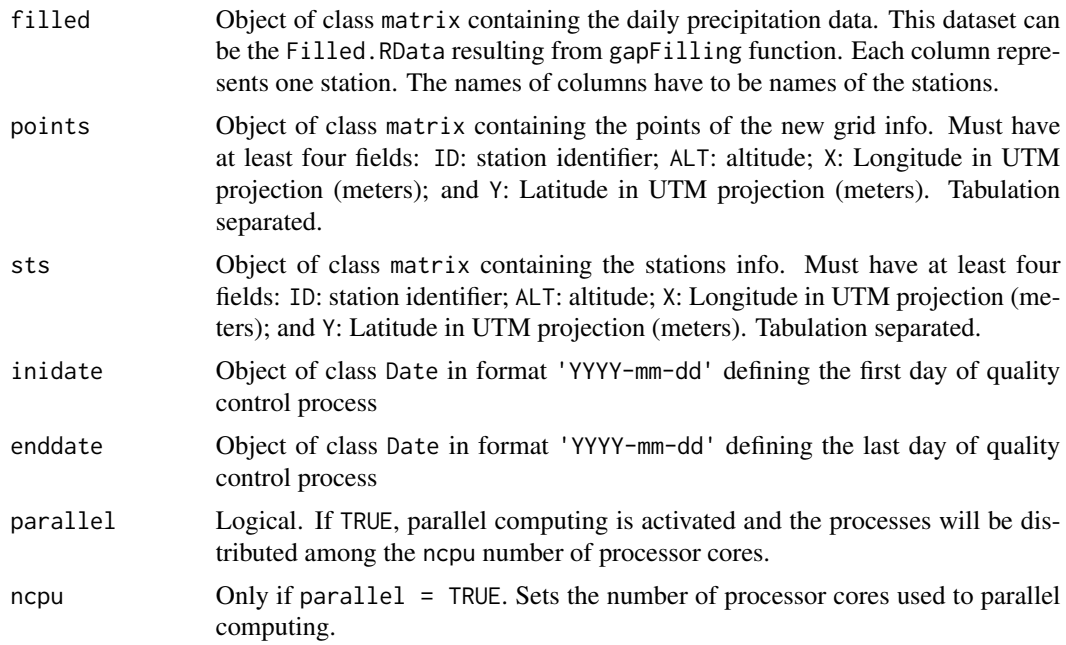

#### <span id="page-4-0"></span>points 5

#### Details

The precipitation data used to make the grid should be a serially-completed dataset without any missing value. If we use a dataset with gaps, the number of near stations to each point will change along the period and we will introduce inhomogeneities to the final series. We recommend to use the output of gapFilling function.

#### Value

A new gridded directory will be created in working path with one file per day. Each file contains a data.frame with many rows as points. The columns show the identifier (ID)of each station, the magnitude prediction pred and the standard error err of the model. All of these values are expresed in the same units as original values (mm\*10).

#### Note

The time computing depends directly on the number of points of the points dataset. If you need to fill a large grid we recommend to use a powerful computer with many number of proccesor cores (to distribute properly the work) and RAM (to process the whole amount of data).

#### Author(s)

Roberto Serrano-Notivoli

#### Examples

```
#loads example data
data(precipDataset)
```

```
#runs function (only for two days)
gridPcp(filled=filled,points=points,sts=sts,inidate=as.Date('2001-01-01'),
  enddate=as.Date('2001-01-01'),parallel=TRUE,ncpu=2)
```
points *Information about points of the grid.*

#### Description

Information of the all points related to precip dataset with an identifier, longitude, latitude and altitude.

#### Usage

data("precipDataset")

#### 6 qcPrec

#### Format

A data. frame with 676 points on the following 4 variables.

ID identifier of the station.

X longitude of the station.

Y latitude of the station.

ALT altitude of the station.

#### Examples

data(precipDataset)

preci *Daily precipitation data example*

#### Description

Daily precipitation data of five years from '2001-01-01' to '2005-12-31' of 48 stations.

#### Usage

```
data("precipDataset")
```
#### Format

A matrix with daily precipitation data of five years from '2001-01-01' to '2005-12-31' of 48 stations.

#### Examples

```
data(precipDataset)
```
qcPrec *Quality control: Identifies and removes suspect data from the original dataset*

#### Description

This function uses original data to estimate new predicted values and compare them with observations. If exist large differences, removes the original values.

#### Usage

```
qcPrec(prec, sts, inidate, enddate, parallel = TRUE, ncpu = 2,
printmeta = TRUE, thres = NA)
```
<span id="page-5-0"></span>

#### $q$ cPrec  $\overline{7}$

#### Arguments

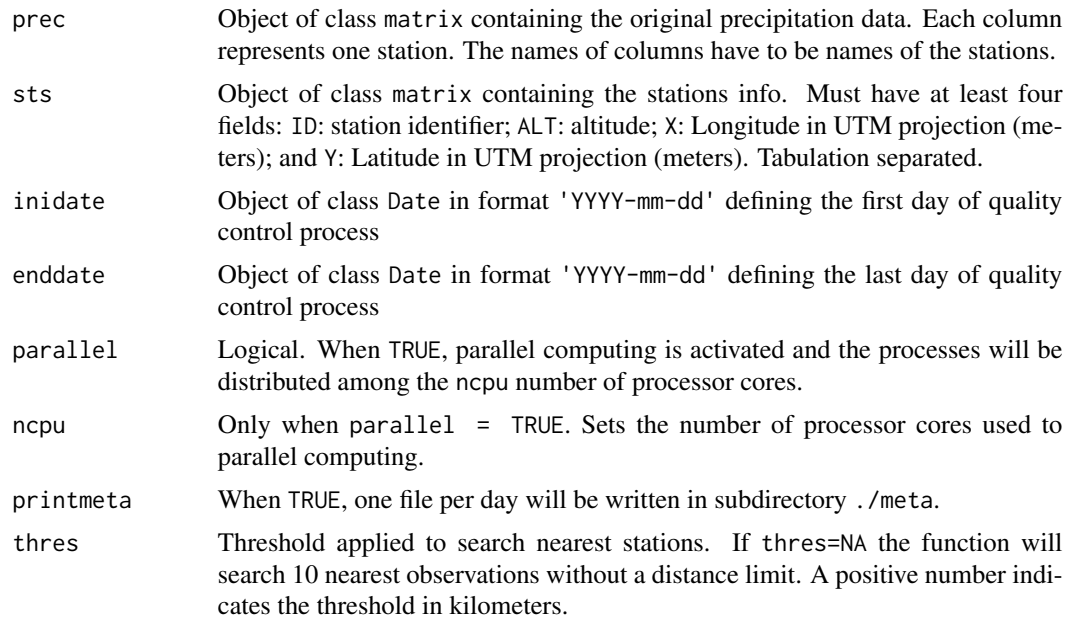

#### Details

The process of quality control uses five criteria to flag suspect data. All of them are based on the calculation of reference values (RV) made with the 10 nearest observations (NNS) that day. For this reason, a minimum of 11 available data by day is mandatory. The five criteria are : 1) Suspect data: Observed  $> 0$  & all their 10 NNS = 0; 2) Suspect zero: Observed =  $= 0$  & all their 10 NNS  $> 0$ ; 3) Suspect outlier: Observed is 10 times higher or lower than RV; 4) Suspect wet: Observed  $= 0$ , wet probability is over 99%, and predicted magnitude is over 5 litres and 5) Suspect dry: Observed > 5 litres, dry probability is over 99%, and predicted magnitude is under 0.1 litres.

All of these criteria are prepared to work with precipitation in tenths (milimetres\*10).

#### Value

A new file called cleaned.RData will be created in working directory. The load of this file (load('cleaned.RData')) will add a matrix with the original data filtered by quality control. If printmeta = TRUE, a new meta directory will be created in working path with one file per day. Each file contains a data.frame with many rows as flagged data in that day. The columns show the identifier (ID)of each station; the date; the criteria code through the data was flagged and the removed data. There are five different codes referred to the five criteria:  $1 =$  Suspect data;  $2 =$ Suspect zero;  $3 =$  Suspect outlier;  $4 =$  Suspect wet and  $5 =$  Suspect dry.

#### Note

It is possible that many warnings appear at the end of the execution of the function. Probably most of them will be due to a bad fitting in algorithm used. This is because some days in some locations, the nearest stations are so different that they are not enough to explain strongly the precipitation in one location.

#### <span id="page-7-0"></span>Author(s)

Roberto Serrano-Notivoli

#### Examples

```
#loads example data
data(precipDataset)
```

```
#runs function
qcPrec(prec=preci,sts=sts,inidate=as.Date('2001-01-01'),
  enddate=as.Date('2001-01-02'),parallel=TRUE,ncpu=2,printmeta=TRUE,thres=NA)
```
sts *Information about stations*

#### Description

Information of the 48 stations related to precip dataset with an identifier, longitude, latitude and altitude.

#### Usage

```
data("precipDataset")
```
#### Format

A data.frame with 48 observations on the following 4 variables.

ID identifier of the station.

- X longitude of the station.
- Y latitude of the station.
- ALT altitude of the station.

#### Examples

data(precipDataset)

# <span id="page-8-0"></span>Index

∗Topic datasets cleaned, [2](#page-1-0) filled, [2](#page-1-0) points, [5](#page-4-0) preci, [6](#page-5-0)  $\frac{1}{1}$ sts, [8](#page-7-0) cleaned, [2](#page-1-0) filled, [2](#page-1-0) gap<code>Filling</code>,  $3$ gridPcp, [4](#page-3-0) points, [5](#page-4-0) preci, [6](#page-5-0) qcPrec, [6](#page-5-0) sts, [8](#page-7-0)